## **Video Tutorials**

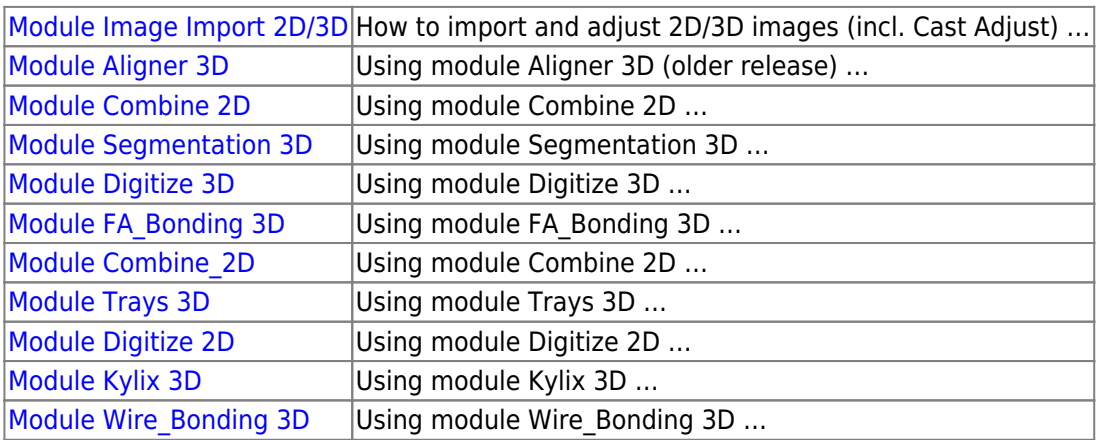

From: <http://onyxwiki.net/>- **[OnyxCeph³™ Wiki]**

Permanent link: **[http://onyxwiki.net/doku.php?id=en:support\\_movies&rev=1447344202](http://onyxwiki.net/doku.php?id=en:support_movies&rev=1447344202)**

Last update: **2015/11/12 17:03**

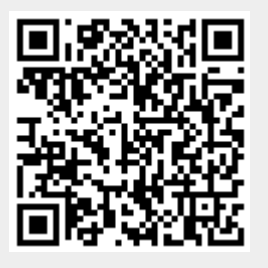